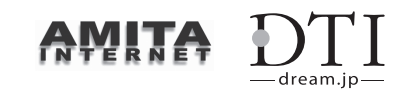

2009年6月15日 株式会社ドリーム・トレイン・インターネット

# DTI サービス統合のご案内

- アミタインターネット接続サービスをご利用中のお客様へ -

#### はじめに

 アミタインターネットのホームページなどでご案内していますとおり、現在ご契約のアミタインター ネット接続サービスは、2009年6月1日以降、事業譲渡により株式会社ドリーム・トレイン・インター ネット(以下DTI)よりご提供しております。

本通知では、2009年7月1日以降のDTIへのサービス統合についてご案内させていただきます。

 お客様にはたいへんお手数をおかけいたしますが、インターネット接続設定、メール設定、FTP設定に ついては、同封の「DTIセットアップマニュアル」をご参照いただき設定変更をおこなってください。

#### ▼ご提供サービス

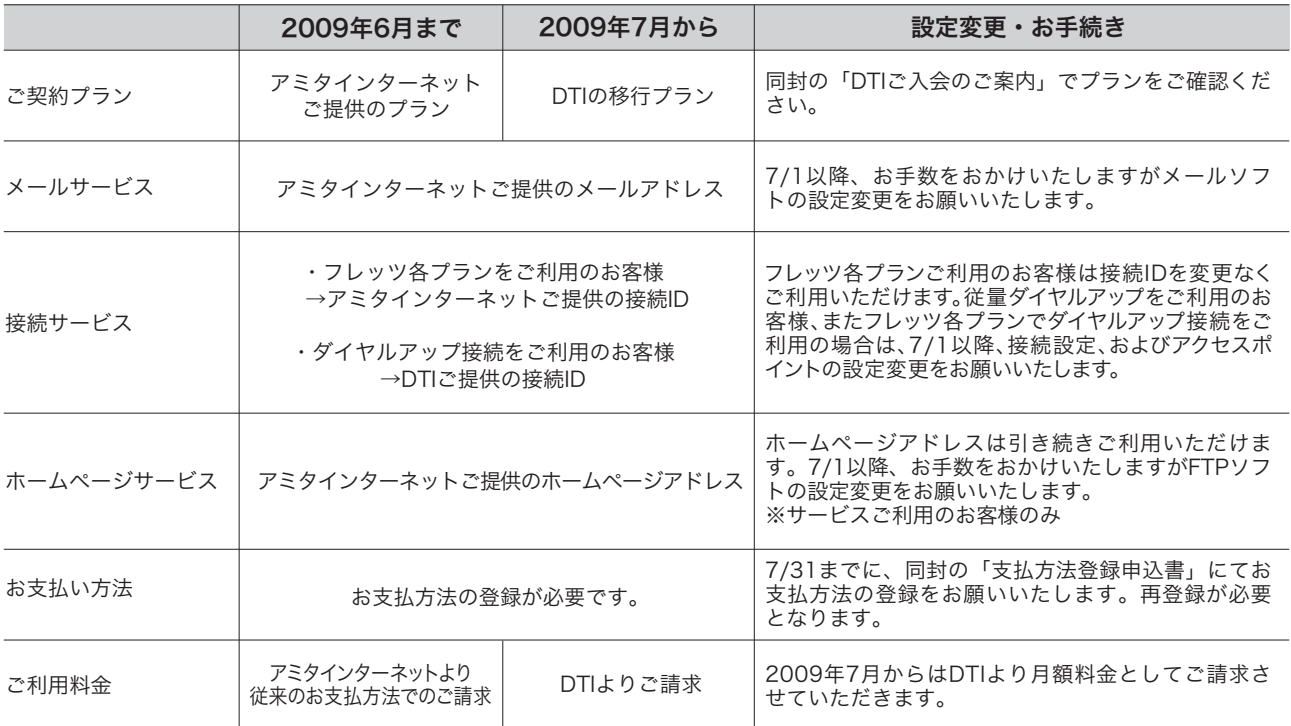

#### ▼移行スケジュール

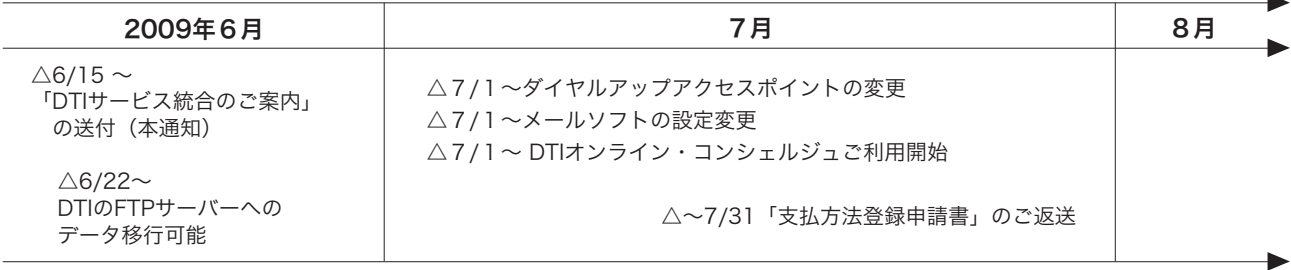

# DTI サービスに関するお問い合わせは!<br>DTI カスタマーサービス (186

(186) -0120-830501 (10:00 -19:00 年中無休) 携帯電話 /PHS からは (186)-03-5749-8091(有料)

# DTIをどうぞよろしくおねがいいたします!

#### DTIは「ISPのサービス品質格付け2008(MM総研調査)」において 「基本・付加機能」部門で第1位を獲得したプロバイダーです。

2008年11月26日、MM総研が実施したプロバイダー調査において、コアサービスである接続品質やメールサービス・ポータルサービ スなどを評価する「基本・付加機能」部門で第1位の評価をいただきました。

低価格の接続サービスはもちろん、セキュリティでは迷惑メールブロックやウイルスチェックサービスを無料でご提供。追加サービスに は月額料金790円からの「高速モバイルプラン」、ユビキタスサービスでは、独自ドメインでメールサービスをご利用いただける 「UbicName」などインターネットを便利に自由にご利用いただくためのワクワクなサービスを多数ご用意しております。

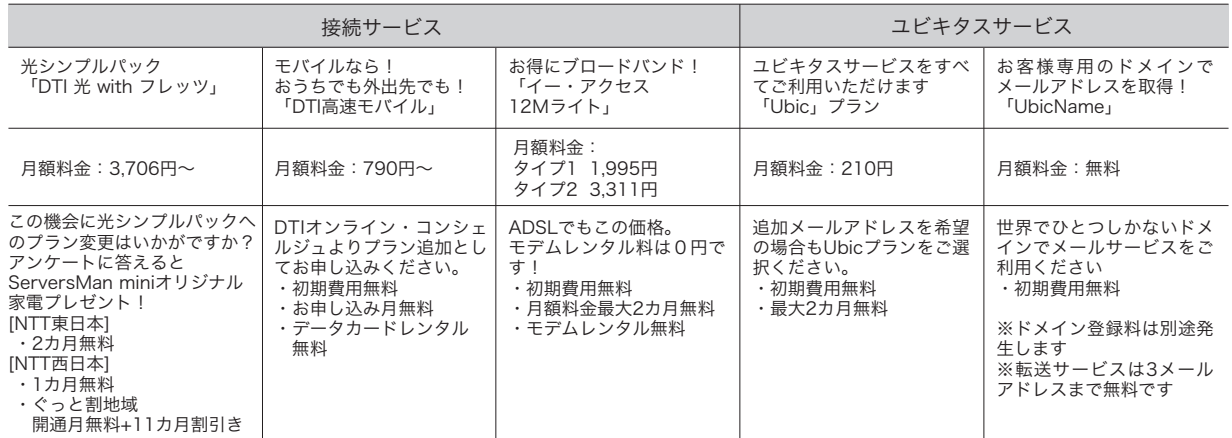

安心のサポートもお任せください。

カンタンに設定変更ができる「メールスタートツール」、サポートスタッフがお客様のPC画面を確認しながら技術サポートできる「SiLK Touch」も好評です。

また、お客様のご都合のよい日時に、DTIよりお電話でご連絡する「コールバック予約」もご用意しております。DTIへの統合に際し、お客様 がご希望されるサービスについての詳細や引越しなどのお手続きに関するご不明点などご案内させていただきます。お問い合わせ窓口の 詳細は最後のページに記載しておりますのでお気軽にお問い合わせください。

## ■ご契約について

お客様の移行先プランは、同封の「DTIご入会のご案内」に記載の「契約プラン」となります。 DTIへの移行後、お手続きやお問い合わせの際にはDTIのIDが必要となりますので「DTIご入会のご案内」は 大切に保管してください。

# メールサービスについて

DTI統合後もアミタインターネットでご利用のメールアドレスを引き続きご利用いただけます。 ※DTIよりお送りしたメールアドレス(xxx@am.dream.jp)も【7月1日13:00】からご利用いただけます。

#### お客様へのお願い

7月1日~31日の間にメールソフトの設定変更が必要です。 アミタインターネットすべてのお客様はDTIのメールサーバーへの設定変更が必要です。便利な「メールスタートツール」を ご用意しております。お客様にはお手数をおかけいたしますが、同封の「DTIセットアップマニュアル」をご参照いただき、 設定変更をお願いいたします。

メールスタートツール **http://dream.jp/mailstart/**

DTI サービスに関するお問い合わせは! DTI カスタマーサービス (186)-0120-830501(10:00 -19:00 年中無休)

携帯電話 /PHS からは (186)-03-5749-8091(有料)

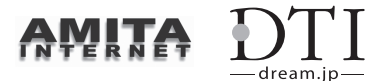

# ■ 接続サービスについて

各種フレッツプランをご利用の場合はご利用の接続IDを引き続きご利用いただけます。ダイヤルアップ接続 をご利用の場合は、2009年7月1日17:00以降はDTIご提供の接続ID、アクセスポイントの設定変更をお願 いいたします。

※DTIでのプラン変更・IP電話追加の場合は、DTIよりお送りした接続ID・パスワードをご利用ください。 ※従量ダイヤルアッププラン以外のお客様は、DTIより発行の接続IDにてダイヤルアップ接続(追加料金:5,25円/分[上限 1,050円])とAIR-EDGE接続がご利用いただけます

※DNSにアミタインターネット指定のアドレスを手動で設定している場合は、設定変更が必要です。 DNS設定の変更 http://dream.jp/support/manual/internet/dns/

お客様へのお願い

ダイヤルアップ接続をご利用のお客様は、2009年7月1日~31日の間にアクセスポイント電話番号の設定を変更してください。

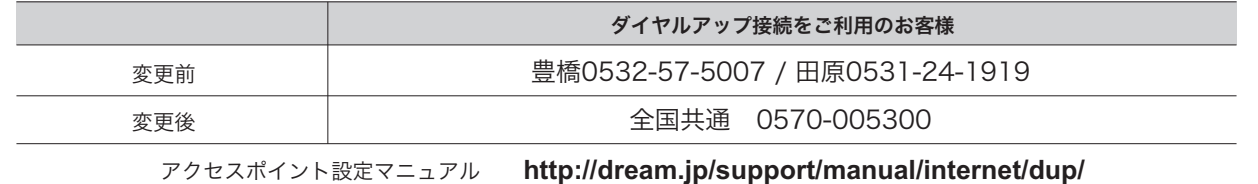

# ■ホームページについて

DTI統合後もアミタインターネットでご利用のホームページアドレスを引き続きご利用いただけます。

※DTIでご提供するホームページ容量は最大100MBとなります。アミタインターネットにてディスク容量をご利用の場合 は、2009年6月22日 以降にDTI サーバーへのデータ移行をお願いいたします。サーバー移行に伴い、FTPソフトの設定 変更を行うか、DTIトップページより「My Storage」をご利用ください。DTIサーバーへ移行したデータのWEB閲覧は7月 1日15:00以降からとなります。

**My Storage** ログイン **http://dream.jp/mystorage/**

お客様へのお願い

6月22日~7月31日の間にFTPソフトの設定変更が必要です。 お客様にはお手数をおかけいたしますが、同封の「設定変更マニュアル」をご参照いただき設定を行ってください。掲載され ていないFTPソフトの設定は以下DTIホームページでご確認いただけます。

ホームページ設定マニュアル **http://dream.jp/support/manual/hp/**

# ■ 各種終了サービスについて

以下サービスにつきましては、2009年6月30日をもってサービス提供を終了させていただきます。何 卒ご了承のほどお願い申しあげます。

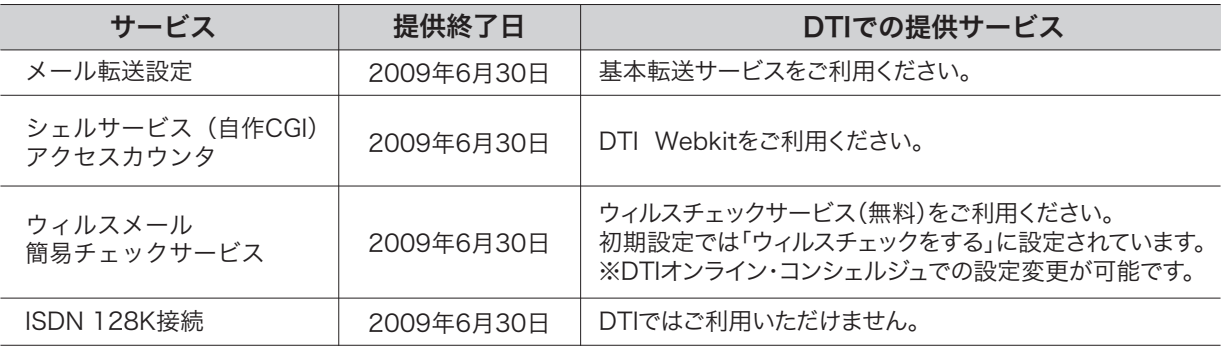

#### DTI サービスに関するお問い合わせは!

DTI カスタマーサービス (186)-0120-830501(10:00 -19:00 年中無休)

携帯電話 /PHS からは (186)-03-5749-8091(有料)

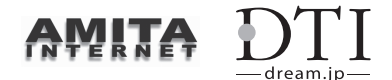

### ■ お支払い方法について

お支払い方法のご登録が必要です。

#### お客様へのお願い

お支払方法登録のための書面を同封しております。大変お手数をおかけいたしますが、「支払方法登録申込書(アミタインター ネット専用)」にお支払方法をご記入のうえ、2009年7月31日までに同封の返信用封筒にてご返送をお願いいたします。 お手続きについて詳しくは同封の「お支払方法について」をご確認ください。 期日を過ぎてからのご登録の場合、ご登録手続き完了までのご利用料金は払込票(発行手数料210円)でのご請求とさせていただ きます。

### ■DTIのお手続きについて

DTIでは、お支払い方法の変更や、月々のご利用明細確認、プランの変更や追加など、お客様ご自身でカンタン にお手続きいただけるオンラインツール「DTIオンライン・コンシェルジュ」をご用意しております。2009年7月1 日18:00よりご提供開始となりますので、同封の「DTI入会のご案内」記載の「お客様ID」「お客様パスワード」で ログインしてご利用ください。

DTIオンライン・コンシェルジュ **http://dream.jp/support/doc.html**

移行についてのご案内専用ページとして「DTIへの統合のご案内」を開設いたしましたので、併せてご 確認くださいますようお願いいたします。

「DTIへの統合のご案内」ホームページ: **http://dream.jp/amita/**

ご不明点がございましたら、お手数ですが以下の窓口までお問い合わせください。

#### [2009年6月30日まで]

アミタインターネットサポートセンター | X<sup>111</sup>吋| 月唯~並唯 0.3U - I /:3U | 0532-65-7315 受付時間 月曜~金曜 8:30 ‒ 17:30 (土日、祝日/指定休日除く)

[2009年7月1日から]

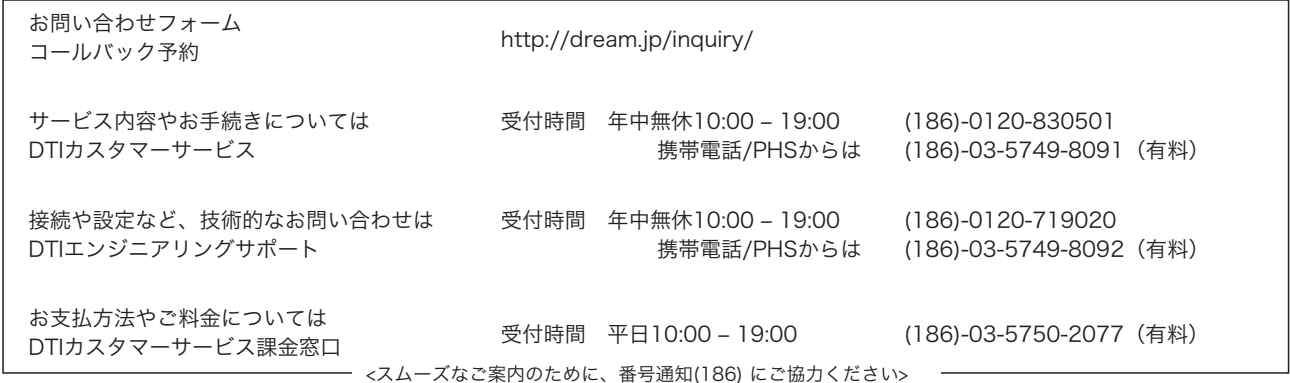

※本通知は2009年6月1日現在、アミタインターネットにて有効な契約をお持ちのお客様にお送りしております。解約手続き中のお客 様には行き違いとなりましたことをお詫び申しあげます。 ※記載の料金は税込表示です。